### **5 Best Wallpapers for Photoshop CS3 Graphics Backgrounds**

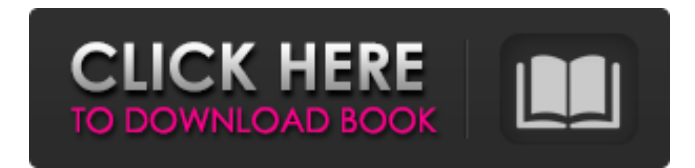

# **Download Background Photoshop Cs3 Crack+ With Serial Key Free [32|64bit] [Latest]**

# \*\*Post Processing\*\* When a photograph is exposed and developed and then printed, the colors will not be exactly the same as the colors you saw before developing. By printing the photographs, a few things happen: \* The paper will absorb the dyes in the photograph. The color shifts will occur. \* Scaling and resizing the picture will also affect the color. All of these effects can be corrected and improved in the development stage. Printing a photograph allows some of the differences in color to take place while the image is viewed on a screen. When viewing a digital photograph, the colors will have changed. The correction of color shift is a common adjustment step in any digital photograph and is called "color balancing." Before printing the photograph, or, as it turns out, before using a printer to print the photograph, the photograph is opened in Photoshop and color balancing is performed. Color balancing is generally done for a photograph of a single subject that is taken at one moment in time. It can be a difficult task when a person is standing in one spot for a long time, and the color shifts can be substantial. However, if an object or subject is not in one position for a long time,

the color balancing can be performed fairly easily. A color balancing process involves opening a file in Photoshop and using the Adjustments palette to lower and raise the blue, green, red, and other color values in the image. When the color values are lowered, a blue shift occurs because of the paper used. When the color values are raised, a yellow shift occurs, because the paper has soaked up the color. You will likely notice quite a difference with the mouse cursor, too, because when color values are lifted, the mouse cursor will not move as it would normally do. The most common way to perform color balancing is to open the file in Photoshop. Because the goal is to make the colors and the color shifts more even, the first step is to reduce the color shift as best as possible. To reduce

#### **Download Background Photoshop Cs3 Crack For Windows**

The installation process of Elements is straightforward and takes about 15 minutes. The updates from the Adobe website are fast and don't need much time to install. It takes just a few seconds to open and start editing an image, and the whole process is simple to do. Adobe Photoshop Elements is the Best Free Photographer's Software There are a lot of good and reliable software programs. In the field of graphic design, you may use Photoshop and Illustrator by Adobe, this will make you great in graphic design. For those who are not good in graphic design, Adobe Photoshop and Adobe Illustrator are very good programs that can make good cartoon and manga. But, for those who have different needs, Adobe Photoshop is not the best choice. The reason is it is not open source. It also works very slowly. Adobe Photoshop Elements is a good alternative. Its speed is faster than Photoshop, and it does not require you to pay every time you update. Adobe Photoshop Elements Has Plenty of Features The features of Adobe Photoshop Elements are more than Photoshop. It is still simple and easy to use. If you are familiar with Photoshop or Adobe Photoshop, you will be very comfortable with this program. There are lots of functions in Photoshop, but most of them are not very easy to use. It will be easier to finish what you want to do with Photoshop Elements. Some of the features are listed below: Resize images Sharpen Photo retouching Dissolve watermarks, photos and text Draw circles, art brushes and a lot more Adobe Photoshop Elements is a Good Free Photographer's Software For a lot of people, Adobe Photoshop is the most popular program in the graphic field. It is very powerful and has many features. For most of the people, they will have to spend a lot of money to buy it, and it is a paid program. If you are in love with a photo but you don't know how to edit it,

Photoshop is your best friend. It is the most powerful software on the market. But, you will have to pay a lot of money if you want to buy it. Photoshop is actually a very good software for those who are familiar with it and want to create some high-quality graphics. If you are familiar with it, you will not have a problem with using Photoshop. Adobe Photoshop is a very good program. But, it will be difficult if you don't know how to use it. 05a79cecff

## **Download Background Photoshop Cs3 With Full Keygen (April-2022)**

Q: Can't install Pycharm through terminal I'm trying to install Pycharm through the command line. I downloaded and ran the dmg package and for some reason the installer keeps saying that it's finished but the command line returns, "Ignoring this package as it does not appear to be signed with an authority that the system recognizes." I was able to install the other packages via terminal so I'm assuming this is an issue with the Pycharm package. A: If you want to install PyCharm via the terminal, you need to open the.dmg file with Apple's disk utility first. Make sure that the file downloaded has good sha1 checksums before proceeding to install. If you are not familiar with the Terminal, you can find the packages' sha1 values here. Then, in the Terminal, type sudo installer -pkg /your/path/to/pycharm\_4.0.1\_mac64.dmg -target / Replace the "path to" with the path to the downloaded dmg file. You can install PyCharm using the GUI, if you prefer. The GUI might be easier than the Terminal as you will not need to open the.dmg file. You can find the link here. The author is a Forbes contributor. The opinions expressed are those of the writer. Loading... Loading... This story appears in the {{article.article.magazine.pretty\_date}} issue of {{article.article.magazine.pubName}}. Subscribe Carbon dioxide is the most important greenhouse gas. A newborn baby emits about 40 grams of carbon dioxide per day. A wood stove emits about the same amount of carbon dioxide per day. A wind turbine generates carbon dioxide. Renewable energy generation is the way of the future. Given current technology it is not a question of if, but when. Renewable energy requires no input of fossil fuels. Here is the problem: Renewable energy can be produced without carbon emissions. We don't want to do that. It is not a question of if, but when. So, what do we do? How can we deal with the problem? Some people say that all renewable energy is a good thing for the environment. They say that renewable energy should replace fossil fuels. Others say that there are too

#### **What's New In?**

Lists of people known as the Wanderers Lists of people known as the Wanderers: A comprehensive directory of books, articles, sermons, speeches, and other publications concerning the people who are often designated as the so-called Wanderers of the Bible. The project was begun by Frank Moore Cross as an adjunct to The Biblical World. The lists are arranged according to historical and geographical extent, the number of entries and the range of content. Each entry refers to any number of individuals in a particular geographical area. There is also an extensive chronology. Background and overview Frank Moore Cross, who was born in 1916, is best known as the translator of the fourth and fifth editions

of the classic Bible commentary on the Hebrew Bible by Julius Wellhausen. Prior to doing translations, he worked in publishing. He wrote the article for the first edition of The Biblical World, which was devoted to the society of "The Wanderers". He organized the project, and he continued to oversee it until his death on November 27, 1977. The final series of volumes was published posthumously. Volumes Volumes 1-14 (1958-1983): Vol. 1. The Wanderers in the Bible (1958) Vol. 2. A Few of the Wanderers and Their Lost Sons (1960) Vol. 3. The Wanderers (II) (1960) Vol. 4. The Wanderers (III) (1963) Vol. 5. The Wanderers (IV) (1968) Vol. 6. The Wanderers (V) (1974) Vol. 7. The Wanderers (VI) (1978) Vol. 8. The Wanderers (VII) (1979) Vol. 9. The Wanderers (VIII) (1979) Vol. 10. The Wanderers (IX) (1981) Vol. 11. The Wanderers (X) (1982) Vol. 12. The Wanderers (XI) (1983) Volumes 14-17 (1983-1986): Vol. 14. The Wanderers (XII) (1985) Vol. 15. The Wanderers (XIII) (1986) Vol. 16. The Wanderers (XIV) (1986) Vol. 17. The Wanderers (XV) (1986) Volumes 18-20 (1986-1989): Vol. 18.

## **System Requirements For Download Background Photoshop Cs3:**

RAM: 2 GB Graphics Card: 128 MB (GeForce 6800/GeForce 8800) Hard Drive: 200 MB OS: Windows XP Service Pack 2 Joystick: Gamepad: PSN Number: NRKDS Key: R2/L2/A/B System Requirement: \* Required For PS Vita account owners:1. Please access the following link to create a new gamertag on the PS4 system.2.

Related links:

[https://undergroundfrequency.com/upload/files/2022/07/KBEJft7M9dbh5dwsYc2s\\_01\\_6c31085ca5cfb2bf0cd57207391](https://undergroundfrequency.com/upload/files/2022/07/KBEJft7M9dbh5dwsYc2s_01_6c31085ca5cfb2bf0cd57207391870dc_file.pdf) [870dc\\_file.pdf](https://undergroundfrequency.com/upload/files/2022/07/KBEJft7M9dbh5dwsYc2s_01_6c31085ca5cfb2bf0cd57207391870dc_file.pdf) <https://www.careerfirst.lk/sites/default/files/webform/cv/photoshop-2021-neural-filters-download-free-windows.pdf> <http://youngindialeadership.com/?p=9356> <https://www.careerfirst.lk/sites/default/files/webform/cv/bengreyg134.pdf> https://carolinmparadis.com/2022/07/01/adobe-photoshop-express-7-0-me-دانلود-انگوبيست-دانلود-https:/ [https://giovanimaestri.com/wp](https://giovanimaestri.com/wp-content/uploads/2022/07/Download_Adobe_Photoshop_Express_Mobile_app_for_iOS__Android.pdf)[content/uploads/2022/07/Download\\_Adobe\\_Photoshop\\_Express\\_Mobile\\_app\\_for\\_iOS\\_\\_Android.pdf](https://giovanimaestri.com/wp-content/uploads/2022/07/Download_Adobe_Photoshop_Express_Mobile_app_for_iOS__Android.pdf) [https://nameless-dawn-62948.herokuapp.com/free\\_photoshop\\_full\\_version\\_download.pdf](https://nameless-dawn-62948.herokuapp.com/free_photoshop_full_version_download.pdf) <https://www.tuttoporte.com/sites/default/files/webform/anchbern428.pdf> <https://fathomless-plains-42290.herokuapp.com/nelwkae.pdf> <http://www.chandabags.com/adobe-photoshop-cc-mac-2016/> <http://lovetrustfoundation.com/title/> [https://utrava.com/wp-content/uploads/2022/07/minecraft\\_font\\_photoshop\\_download.pdf](https://utrava.com/wp-content/uploads/2022/07/minecraft_font_photoshop_download.pdf) <https://www.rentbd.net/photoshop-cs6-full-version-download-for-pc-and-mobile/> <https://dawnintheworld.net/photoshop-101-12-in-12-hours/> <https://lanoticia.hn/advert/adobe-adobe-photoshop-elements-download-free/> https://manupehg.com/wp-content/uploads/2022/07/how to install adobe photoshop cs5 free download.pdf [https://scamfie.com/wp](https://scamfie.com/wp-content/uploads/2022/07/adobe_photoshop_cs_10_free_download_full_version_for_windows.pdf)[content/uploads/2022/07/adobe\\_photoshop\\_cs\\_10\\_free\\_download\\_full\\_version\\_for\\_windows.pdf](https://scamfie.com/wp-content/uploads/2022/07/adobe_photoshop_cs_10_free_download_full_version_for_windows.pdf) <https://moodle.ezorock.org/blog/index.php?entryid=5770> <http://www.ndvadvisers.com/how-to-get-free-adobe-photoshop-trial-version-2/> <https://www.beaches-lakesides.com/wp-content/uploads/2022/07/francott.pdf>